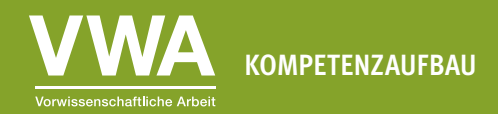

Geeignet ab der 8. Schulstufe Zeitaufwand: ca. 2 UE

#### AB 3: Es nicht zu bunt treiben **Farben in Diagrammen richtig einsetzen**

#### **Lernziele**

In dieser Einheit lernst du,

- ∙ wie viele Farben du in Diagrammen verwenden solltest.
- ∙ wieso Grau in der Datenvisualisierung eine besonders wichtige Farbe ist.
- ∙ worauf du beim Einsatz von Farben generell achten solltest.

Ohne Farben wären Datenvisualisierungen sehr langweilig anzuschauen. Schöne Farben zu finden ist aber gar nicht so einfach. Um zu verstehen, wieso manche Farben für die meisten Menschen schön anzuschauen sind und andere nicht, muss man sich mit einigen theoretischen Grundlagen beschäftigen. Wenn du dich näher mit Farbton, Sättigung, Helligkeit, Kontrast und Farbkreis beschäftigen möchtest, kannst du diesen Blog-Eintrag von Lisa Muth lesen: <https://blog.datawrapper.de/beautifulcolors/> (auf Englisch).

Wenn du nicht so tief einsteigen willst, ist es eine gute Idee, sich von anderen inspirieren zu lassen. Hast du im Internet ein Diagramm entdeckt, dessen Farbschema dir gefällt? Verwende einfach ähnliche Farben für deine eigenen Darstellungen. Es gibt auch Webseiten wie Adobe Color, wo du ein Farbschema erstellen ([https://color.adobe.com/de/create/color-wheel\)](https://color.adobe.com/de/create/color-wheel) oder dir bestehende Farbschemata ansehen kannst (<https://color.adobe.com/de/explore>). Zusätzlich gibt es ein paar Grundregeln, die dir helfen, Farben in Diagrammen zielgerichtet einzusetzen.

## **Übung 3.1: Farbpaletten**

**Gruppenarbeit** (4-5 Schüler/innen): Unten findest du Farbpaletten, die Magazine oder Organisationen für ihre Visualisierungen einsetzen, oder die in Visualisierungssoftware zum Einsatz kommen. Die meisten davon hat Lisa Muth in einem Blogartikel für Datawrapper besprochen: <https://blog.datawrapper.de/colors-for-data-vis-style-guides/>(auf Englisch).

- 1. Welche Farbpalette gefällt euch am besten und welche am schlechtesten? Könnt ihr euch auf eine einigen, oder gehen die Meinungen auseinander?
- 2. Schreibt eure Entscheidung in ganzen Sätzen auf.

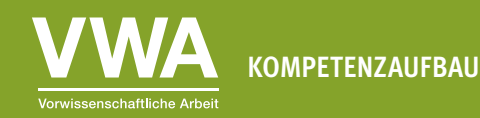

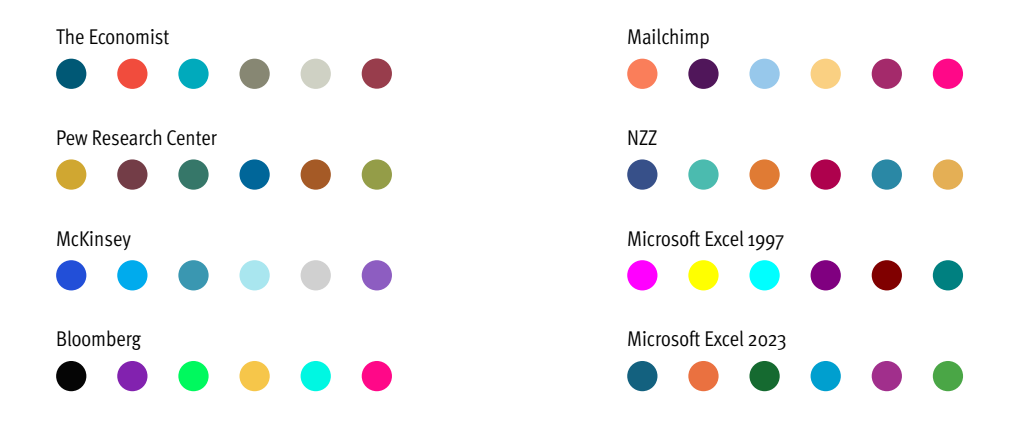

#### **Übung 3.2: Kunterbunt oder einfärbig**

**Einzelarbeit:** Schau dir die beiden Diagramme unten an, die genau das Gleiche zeigen, nur unterschiedlich eingefärbt sind.

- 1. Helfen dir die Farben in der linken Version, um das Diagramm zu verstehen?
- 2. Bei welcher Darstellung kannst du dich besser auf den Sachverhalt konzentrieren?
- 3. Begründe deine Wahl kurz in ganzen Sätzen.

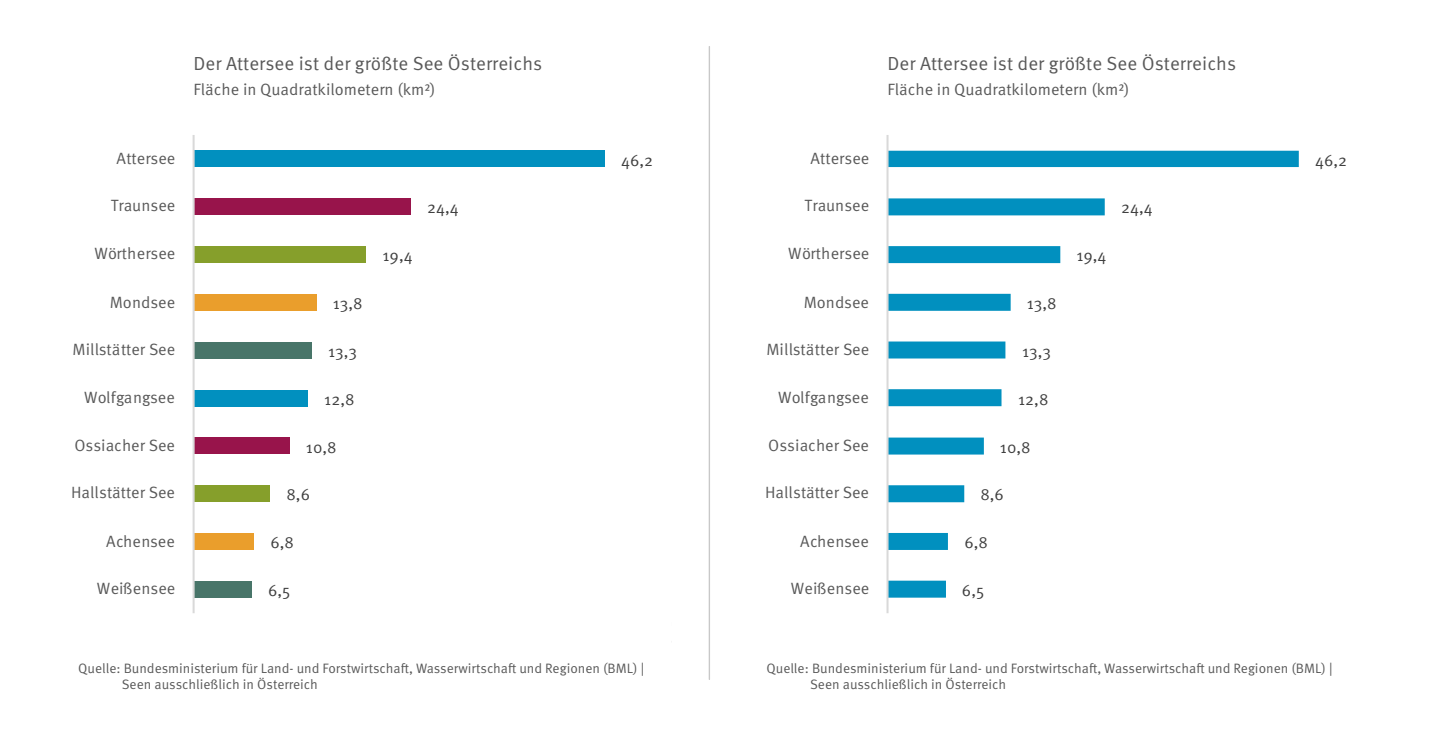

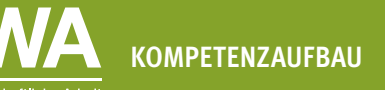

### **Übung 3.3: Keine Verwirrung stiften**

**Einzelarbeit:** Farben sollen immer das Verständnis einer Darstellung erleichtern. Wenn möglich, solltest du also immer Farben verwenden, mit denen dein Publikum etwas verbindet. Blau eignet sich zum Beispiel für Themen über Gewässer, Grün für Diagramme zu ökologischen Fragestellungen. Farben haben auch einen Wiedererkennungswert für Marken oder auch politische Parteien. Schau dir die beiden Säulendiagramme an, die das Ergebnis der Nationalratswahl 2019 zeigen.

- 1. Welche Darstellung verwendet die Farben so, dass sie dir dabei helfen, das Wahlergebnis schnell zu erfassen?
- 2. Welche Darstellung verwendet die Farben so, dass du sie ohne Beschriftungen nicht richtig verstehen kannst?
- 3. Begründe deine Wahl kurz in ganzen Sätzen.

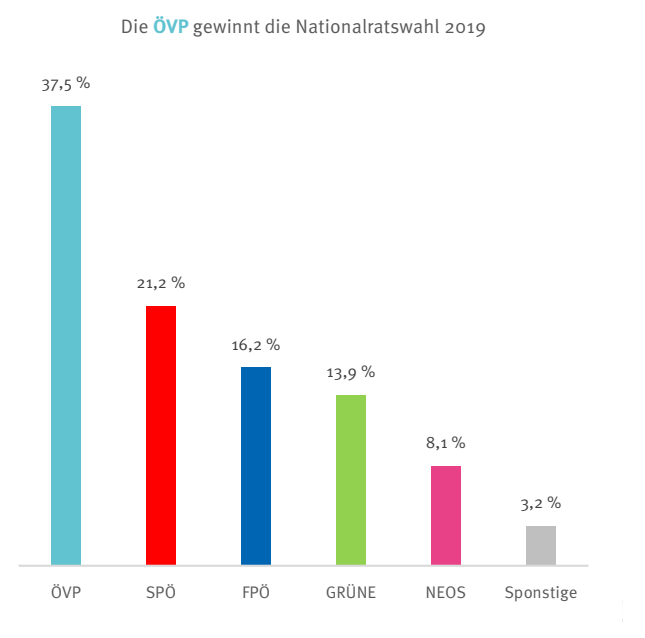

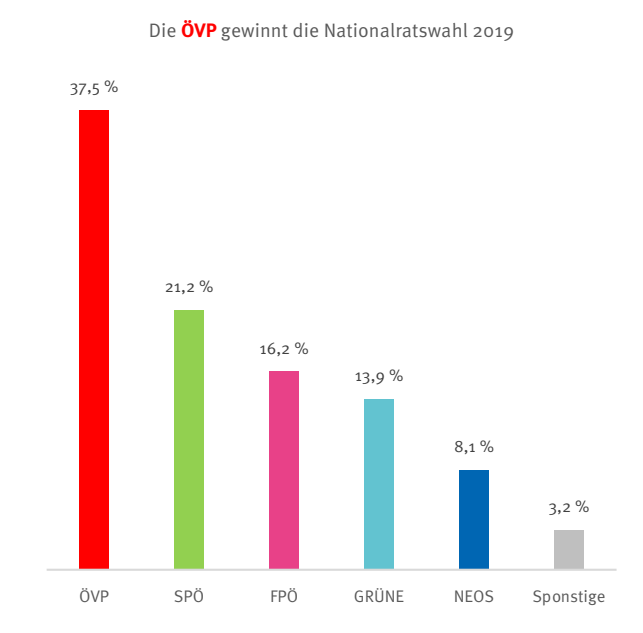

Quelle: Bundesministerium für Inneres (BMI)

Quelle: Bundesministerium für Inneres (BMI)

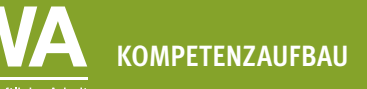

## **Übung 3.4: Grau, die wichtigste Farbe der Datenvisualisierung**

Einzelarbeit: Grau wird oft als die "wichtigste Farbe in der Datenvisualisierung" bezeichnet - doch wieso? Schau dir die beiden Diagramme unten an, die die Inflationsrate seit dem Jahr 2000 darstellen. Inflation beziehungsweise Teuerung bedeutet, dass Güter und Dienstleistungen teurer werden. Je höher die Inflationsrate, desto weniger kann man im nächsten Jahr um den gleichen Geldbetrag kaufen. Im linken Diagramm wurde die Farbe Grau nicht verwendet, im rechten schon.

- 1. Wie beurteilst du die Farben im linken Diagramm? Helfen Sie dir beim Verständnis der Grafik, oder lenken sie ab?
- 2. In welcher Darstellung kannst du dich besser auf den Verlauf der Inflationsrate konzentrieren?
- 3. Begründe deine Wahl kurz in ganzen Sätzen.

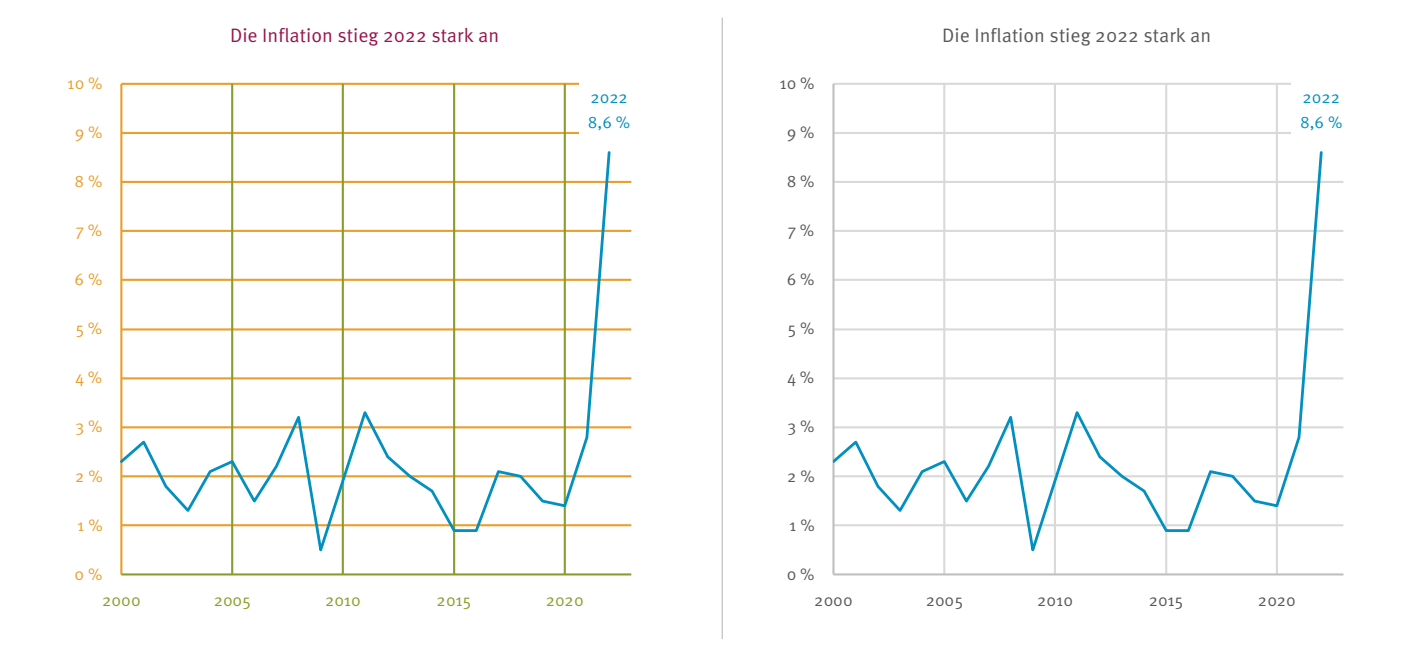

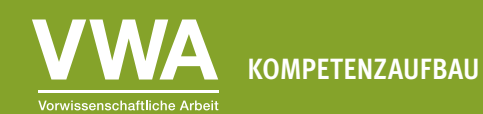

### **Übung 3.5: Weiterarbeiten und vertiefen**

**Gruppenarbeit** (4-5 Schüler/innen): Schaut euch auf den Webseiten von Zeitungen, Datenanbietern oder in den Sozialen Medien um.

- 1. Wählt zwei Diagramme aus. Gefallen euch die verwendeten Farben? Werden die Farben einheitlich verwendet?
- 2. Wie werden Grautöne eingesetzt?
- 3. Schreibt eure Einschätzung der beiden Diagramme in ganzen Sätzen auf und begründet eure Entscheidung.

Hier ein paar Ideen, wo ihr eure Suche beginnen könnt:

- Der 1x1 Blog der Wiener Landesstatistik: <https://wien1x1.at/>
- Die Kategorie Politische Umfragen der Zeitung Der Standard: <https://www.derstandard.at/inland/politische-umfragen>
- Der Instagram-Account des Datenanbieters Statista: <https://www.instagram.com/statista.de/>
- Die Datendrang-Serie von Matthias Schnetzer: <https://tagebuch.at/autor/matthias-schnetzer/>
- Der Blog des Visualisierungs-Softwareanbieters Datawrapper: <https://blog.datawrapper.de/category/data-vis-dispatch/>
- Das Graphic Detail des Magazins The Economist: <https://www.economist.com/graphic-detail>

# **Übung 3.6: Selbst ausprobieren – Farben**

**Einzelarbeit:** Jetzt ist es an der Zeit, ein paar der in dieser Einheit beschriebenen Prinzipien selbst auszuprobieren. Du brauchst dazu einen Computer mit Microsoft Excel oder einer anderen Tabellenkalkulationssoftware, die Excel-Dateien (Dateiendung .xlsx) öffnen kann.

Öffne die Datei "Unterrichtsmaterialien\_Datenvisualisierung\_Datensaetze.xlsx" und folge den Anweisungen im dritten Tabellenblatt "Übung 3.6 - Farben".